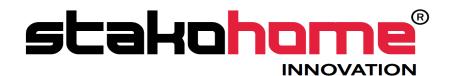

Integrations

# BES-GW632200

# Programming manual

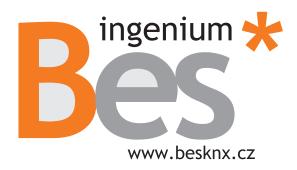

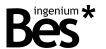

# Index

| 1 | General description                 | 2            |
|---|-------------------------------------|--------------|
| 2 | 2 Technical information             |              |
| 3 |                                     |              |
|   | 3.1 Application program information |              |
|   | 3.2 Individual address assignment   | 5            |
|   | 3.3 Communication objects tables    |              |
|   | 3.3.1 General objects               |              |
|   | 3.3.3 VENT mode objects             |              |
|   | 3.4.1 General objects               | <del>-</del> |
|   | 3.4.2 AC mode objects               | 10           |
|   | 3.5 Parameters                      | 11           |
|   | 3.5.1 Address                       | 11           |
|   | 3.5.2 Type                          |              |
|   | 3.6 Restore factory settings        | 12           |
| 4 |                                     | 13           |

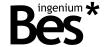

## 1 General description

The LGAC-KNX gateway is a device used for control interface between the LG HVAC own protocol and KNX devices.

The integration of the LG air conditioning systems with the KNX system is done by a simply direct connection to the RS485 bus of LG outdoor units. The gateway allows to control a HVAC system with up to 64 indoor units connected to 1 outdoor unit.

For each indoor unit individually, the LGAC-KNX gateway allows to control the most common functions like set point temperature, measured temperature, working mode (cool, heat, fan, dry and automatic mode) and fan speed (low, medium and high).

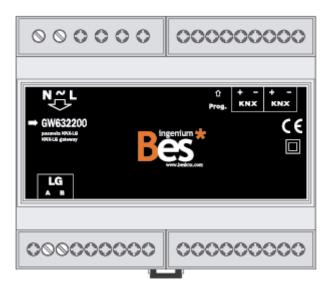

#### General characteristics:

- Control up to 64 indoor units connected to 1 outdoor unit.
- Full functionalities for each unit: set point temperature, measured temperature, working mode (heat, cool, auto), fan mode (low, medium, high speed) and several failure feedbacks.
- Compatible LG systems: in some cases the integration requires the installation of an additional card in the outdoor unis of the LG system, the type of the additional card depends on the indoor units model used in each case, see technical information (next paragraph).

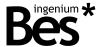

# 2 Technical information

| Main power supply             | 230 Vac                                                                      |                                                                                      |  |  |  |
|-------------------------------|------------------------------------------------------------------------------|--------------------------------------------------------------------------------------|--|--|--|
| Max. power consumption        | 0,5W @ 230Vac                                                                |                                                                                      |  |  |  |
| KNX Supply                    | 29VDC from KNX BUS                                                           |                                                                                      |  |  |  |
| KNX current consumption       | 1mA from KNX BUS                                                             |                                                                                      |  |  |  |
| Mounting                      | DIN rail                                                                     | DIN rail                                                                             |  |  |  |
| Size                          | 6 DIN modules                                                                |                                                                                      |  |  |  |
| Connections                   | BUS connection terminal KNX Screw terminals for main power supply and LG bus |                                                                                      |  |  |  |
| Max. number of indoor units   | Up to 64 units individual control                                            |                                                                                      |  |  |  |
| LG bus                        | RS-485                                                                       |                                                                                      |  |  |  |
| LG compatible systems         | Indoor HVAC system                                                           | Adapter card                                                                         |  |  |  |
|                               | Multi V plus<br>Multi V sync<br>Multi V space                                | PMNFP14A0 (16 indoor units) or PMNFP14A1 (64 indoor units).                          |  |  |  |
|                               | Single A, Multi                                                              | PMNFP14A0                                                                            |  |  |  |
|                               | Eco-V                                                                        | PHNFP14A0                                                                            |  |  |  |
|                               | Multi V plus II<br>Multi V sync II<br>Multi V space II<br>Multi V mini       | No additional card required                                                          |  |  |  |
| Environment temperature range | Operation: -10°C/55°C<br>Storage: -30°C/60°C<br>Transportation: -30°C/60°C   | C                                                                                    |  |  |  |
| Regulation                    |                                                                              | s of electromagnetic compatibility and low INE-EN 61000-6-3:2007 / UNE-EN 61000-0-1. |  |  |  |
|                               |                                                                              |                                                                                      |  |  |  |

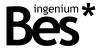

# 3 Programming

This manual explains how to configure the LGAC-KNX gateway memory to control an LG climate installation through the KNX system.

### 3.1 Application program information

Application program: Ingenium (manufacturer) / LGAC-KNX (program name).

Dynamic objects table generation: No.

Maximum number of communication objects: 22.

Maximum number of assignments: 22.

The parameterization of the gateway is configured directly with the ETS4 and no additional applications are required.

| Número 4       | Nombre                                                    | Función del Objeto      | Descripción | Direcciones de Gr | Longit  |
|----------------|-----------------------------------------------------------|-------------------------|-------------|-------------------|---------|
| <b>■≠</b>   0  | Communication AC Error : 0-OK 1-Error(R)                  | Communication AC Error  |             |                   | 1 bit   |
| <b>■≠</b>   1  | On/Off: 0-Off 1-On                                        | On/Off                  |             |                   | 1 bit   |
| <b>■≠</b>   2  | Mode: 0-Cool, 1-Heat, 2-Dry, 3-Fan, 4-Auto                | Mode                    |             |                   | 1 Byte  |
| <b>■≠</b>   3  | Mode: 1-Cool                                              | Cool                    |             |                   | 1 bit   |
| <b>■≠</b>   4  | Mode: 1-Heat                                              | Heat                    |             |                   | 1 bit   |
| <b>■≠</b>   5  | Mode: 1-Dry                                               | Dry                     |             |                   | 1 bit   |
| <b>■≠</b>   6  | Mode: 1-Fan                                               | Fan                     |             |                   | 1 bit   |
| <b>■≠</b>   7  | Mode: 1-Auto                                              | Auto                    |             |                   | 1 bit   |
| <b>■≠</b>   8  | Setpoint temperature Celsius value, 16 to 30 <ac></ac>    | Set Room Temp           |             |                   | 2 Bytes |
| <b>■∤</b>   9  | Ambient temperature Celsius value, 10 to 40 <ac></ac>     | Room Temp               |             |                   | 2 Bytes |
| <b>■≠</b>   10 | Air direction: 0-Stop, 1-Start, < <only ac="">&gt;</only> | Swing                   |             |                   | 1 bit   |
| <b>■∤</b> 11   | Fan Speed: 0-Auto, 1-Low, 2-Middle, 3-High                | Fan Speed               |             |                   | 1 Byte  |
| <b>■</b> 2 12  | Fan Speed: 1-Auto                                         | Auto                    |             |                   | 1 bit   |
| <b>■‡</b>   13 | Fan Speed: 1-Low                                          | Low                     |             |                   | 1 bit   |
| <b>■</b> 2 14  | Fan Speed: 1-Middle                                       | Middle                  |             |                   | 1 bit   |
| <b>■</b> 15    | Fan Speed 1-High                                          | High                    |             |                   | 1 bit   |
| <b>■‡</b>   16 | Remote control: 0-Enabled, 1-Disabled                     | Lock                    |             |                   | 1 bit   |
| <b>■</b>   17  | Compressor Running Hours                                  | Compressor Running Hour | s           |                   | 2 Bytes |
| <b>■</b> 2 18  | Error sign: 0-Normal, 1-Error                             | Error Sign              |             |                   | 1 bit   |
| <b>■≠</b>   21 | HVAC Mode                                                 | HVAC Mode               |             |                   | 1 Byte  |
|                |                                                           |                         |             |                   |         |

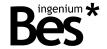

### 3.2 Individual address assignment

The LGAC-KNX Gateway has a programming button for the KNX individual address assignment which is located near to the KNX connector of the device.

A red led near the programming button lights up when it is pressed manually or if the device is set remotely to programming mode state. The led is automatically turned off if the ETS has assigned an individual address correctly or if the programming button is pressed again manually.

The LGAC-KNX gateway is a device that allows to have more than one individual address. Each LGAC indoor unit is virtually represented in its memory as a KNX device with its own communication objects and individual address.

The gateway answers always with the individual address 15.15.255 to the "devices in programming mode" check procedure from the ETS, even if it has been already programmed with virtual LGAC indoor unit. However, an individual address existence check or line scan will report all virtual KNX devices programmed in its memory.

When a new LG indoor unit is programmed in the gateway memory, the individual address cannot be overwritten with the same device because the ETS will show a "more than one device in programming mode" error. It is highly recommended to delete the internal memory of the device before programming in order to avoid these problems (see 3.6 Restore factory settings pag.12).

### 3.3 Communication objects tables

Some communication objects of the LGAC-KNX gateway will be shown or hidden according to the parameters configured (see 3.5 Parameters pag.11).

#### 3.3.1 General objects

These are the objects that are always available for each LGAC-KNX indoor unit:

| Object | Name   Function                         | Length | DPT   | Flags C R W T U |
|--------|-----------------------------------------|--------|-------|-----------------|
| 0      | Communication AC error   Error feedback | 1 bit  | 1.001 | • • •           |
| 1      | On/Off   Indoor unit switch on/off      | 1 bit  | 1.001 | • • • •         |
| 2      | Mode   Working mode setting             | 1 byte | 5.001 | • • • •         |
| 3      | Mode: cool   Working mode cool setting  | 1 bit  | 1.001 | • • • •         |
| 4      | Mode: heat   Working mode heat setting  | 1 bit  | 1.001 | • • • •         |
| 5      | Mode: dry   Working mode dry setting    | 1 bit  | 1.001 | • • • •         |
| 6      | Mode: fan   Working mode fan setting    | 1 bit  | 1.001 | • • • •         |
| 7      | Mode: auto   Working mode auto setting  | 1 bit  | 1.001 | • • • •         |
| 11     | Fan speed   Fan speed setting           | 1 byte | 5.001 | • • • •         |
| 12     | Fan: Auto   Fan auto speed setting      | 1 bit  | 1.001 | • • • •         |
| 13     | Fan: low   Fan low speed setting        | 1 bit  | 1.001 | • • • •         |
| 14     | Fan: middle   Fan medium speed setting  | 1 bit  | 1.001 | • • • •         |

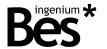

| 15 | Fan: high   Fan high speed setting      | 1 bit   | 1.001 | • | • | • | • |   |
|----|-----------------------------------------|---------|-------|---|---|---|---|---|
| 16 | Remote control   Enable/disable control | 1 bit   | 1.001 | • | • | • | • |   |
| 17 | Compressor running hours                | 2 bytes | 7.007 | • | • |   | • |   |
| 18 | Error sign   AC unit error feedback     | 1 bit   | 1.001 | • | • |   | • |   |
| 21 | HVAC mode   HVAC mode setting           | 1 byte  | 5.010 | • | • | • | • | • |

### 3.3.2 AC mode objects

These are the objects that are available when AC mode is selected (see 3.5 Parameters pag.11).

| Object | Name   Function                           | Length DPT |       |   |   | Flags |   |   |
|--------|-------------------------------------------|------------|-------|---|---|-------|---|---|
| Object | Name   Function                           | Length     | DFI   | С | R | W     | T | U |
| 8      | Set point temperature   Room temp setting | 2 bytes    | 1.001 | • | • | •     | • |   |
| 9      | Ambient temperature   Room measured temp. | 2 bytes    | 1.001 | • | • |       | • |   |
| 10     | Air direction   Swing mode switch on/off  | 1 bit      | 1.001 | • | • | •     | • |   |

# 3.3.3 VENT mode objects

These are the objects that are available when VENT mode is selected (see 3.5 Parameters pag.11).

|   | Object | Name   Eurotian                      | Length | Longth | DDT |   |   | Flags |   |  |
|---|--------|--------------------------------------|--------|--------|-----|---|---|-------|---|--|
| U | bject  | Name   Function                      | Lengin | DPT    | С   | R | W | T     | U |  |
|   | 19     | Filter alarm   Filter alarm feedback | 1 bit  | 1.001  | •   | • |   | •     |   |  |
|   | 20     | Filter reset   Filter alarm reset    | 1 bit  | 1.001  | •   |   | • |       |   |  |

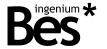

# 3.4 Communication objects description

### 3.4.1 General objects

| Name        | Object 0: Communication AC error                                                                                                    |
|-------------|----------------------------------------------------------------------------------------------------|
| Function    | 1 bit communication object for feedback signalling of communication errors.                                                                                                    |
| Description | When there is a communication error with the AC unit a feedback telegram with value "1" is sent through this object. If the error is corrected a "0" is sent too. The object can also be read. |
| Name        | Object 1: On/Off                                                                                                    |
| Function    | 1bit communication object for switching on / off the AC unit.                                                                                                    |
| Description | When a telegram with value "1" is sent to this object, the corresponding AC indoor unit is switched on. When a telegram with value "0" is sent to this object, the unit is switched off.       |
|             | The object can also be read.                                                                                                    |
|             | The status of the AC indoor unit is memorized, so when a unit is switched off, next time it will be switched on in the same operation mode, set point temperature, etc.                        |
| Name        | Object 2: Mode                                                                                                    |
| Function    | 1 byte communication object for setting the operation mode of the AC unit.                                                                                                    |
| Description | The value sent to this communication object makes the AC unit changing its operation mode according to the following values: 0 = Cool; 1 = Heat; 2 = Dry; 3 = Fan; 4 = Auto.                   |
|             | The current operation mode of the unit can also be read through this object.                                                                                                    |
| Name        | Object 3: Mode: cool                                                                                                    |
| Function    | 1bit communication object for setting the cool operation mode of the AC unit.                                                                                                    |
| Description | When a value of "1" is sent to this communication object, the AC unit mode changes to cool.                                                                                                    |
|             | A value of "0" is sent automatically as feedback signalling through the other bit mode objects.                                                                                                |
|             | Sending a value of "0" to this communication object does not have any function.                                                                                                    |
| Name        | Object 4: Mode: heat                                                                                                    |
| Function    | 1bit communication object for setting the heat operation mode of the AC unit.                                                                                                    |
| Description | When a value of "1" is sent to this communication object, the AC unit mode changes to heat.                                                                                                    |
|             | A value of "0" is sent automatically as feedback signalling through the other bit mode objects.                                                                                                |
|             | Sending a value of "0" to this communication object does not have any function.                                                                                                    |

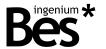

| Name                                    | Object 5: Mode: dry                                                                                                    |
|-----------------------------------------|----------------------------------------------------------------------------------------------------|
| Function                                | 1bit communication object for setting the dry operation mode of the AC unit.                                                                                                    |
| Description                             | When a value of "1" is sent to this communication object, the AC unit mode changes to dry.                                                                                                    |
|                                         | A value of "0" is sent automatically as feedback signalling through the other bit mode objects.                                                                                                    |
|                                         | Sending a value of "0" to this communication object does not have any function.                                                                                                    |
| Name                                    | Object 6: Mode: fan                                                                                                    |
| Function                                | 1bit communication object for setting the fan operation mode of the AC unit.                                                                                                    |
| Description                             | When a value of "1" is sent to this communication object, the AC unit mode changes to fan.                                                                                                    |
|                                         | A value of "0" is sent automatically as feedback signalling through the other bit mode objects.                                                                                                    |
|                                         | Sending a value of "0" to this communication object does not have any function.                                                                                                    |
| Name                                    | Object 7: Mode: auto                                                                                                    |
| Function                                | 1bit communication object for setting the auto operation mode of the AC unit.                                                                                                    |
| Description                             | When a value of "1" is sent to this communication object, the AC unit mode changes to auto.                                                                                                    |
|                                         | A value of "0" is sent automatically as feedback signalling through the other bit mode objects.                                                                                                    |
|                                         | Sending a value of "0" to this communication object does not have any function.                                                                                                    |
| Name                                    | Object 11: Fan speed                                                                                                    |
| F at!                                   | 1 byte communication object for setting the fan speed of the AC unit.                                                                                                    |
| Function                                | T byte communication object for setting the fair speed of the AC unit.                                                                                                    |
| Description                             | The value sent to this communication object makes the AC unit fan speed change according to the following values: 0 = Auto; 1 = Low; 2 = Middle; 3 = High.                                                                                                    |
|                                         | The value sent to this communication object makes the AC unit fan speed change according to the following                                                                                                    |
|                                         | The value sent to this communication object makes the AC unit fan speed change according to the following values: 0 = Auto; 1 = Low; 2 = Middle; 3 = High.                                                                                                    |
| Description                             | The value sent to this communication object makes the AC unit fan speed change according to the following values: 0 = Auto; 1 = Low; 2 = Middle; 3 = High.  The current fan speed of the unit can also be read through this object.                                                                                                    |
| Description                             | The value sent to this communication object makes the AC unit fan speed change according to the following values: 0 = Auto; 1 = Low; 2 = Middle; 3 = High.  The current fan speed of the unit can also be read through this object.  Object 12: Fan auto                                                                                                    |
| Name Function                           | The value sent to this communication object makes the AC unit fan speed change according to the following values: 0 = Auto; 1 = Low; 2 = Middle; 3 = High.  The current fan speed of the unit can also be read through this object.  Object 12: Fan auto  1bit communication object for changing the fan speed of the AC unit to auto.                                                                                                    |
| Name Function                           | The value sent to this communication object makes the AC unit fan speed change according to the following values: 0 = Auto; 1 = Low; 2 = Middle; 3 = High.  The current fan speed of the unit can also be read through this object.  Object 12: Fan auto  1bit communication object for changing the fan speed of the AC unit to auto.  When a value of "1" is sent to this communication object, the AC unit fan speed changes to auto.                                                                                                    |
| Name Function                           | The value sent to this communication object makes the AC unit fan speed change according to the following values: 0 = Auto; 1 = Low; 2 = Middle; 3 = High.  The current fan speed of the unit can also be read through this object.  Object 12: Fan auto  1bit communication object for changing the fan speed of the AC unit to auto.  When a value of "1" is sent to this communication object, the AC unit fan speed changes to auto.  A value of "0" is sent automatically as feedback signalling through the other bit fan objects.                                                                                                    |
| Name Function Description               | The value sent to this communication object makes the AC unit fan speed change according to the following values: 0 = Auto; 1 = Low; 2 = Middle; 3 = High.  The current fan speed of the unit can also be read through this object.  Object 12: Fan auto  1bit communication object for changing the fan speed of the AC unit to auto.  When a value of "1" is sent to this communication object, the AC unit fan speed changes to auto.  A value of "0" is sent automatically as feedback signalling through the other bit fan objects.  Sending a value of "0" to this communication object does not have any function.                                                                                                  |
| Name Function Description Name          | The value sent to this communication object makes the AC unit fan speed change according to the following values: 0 = Auto; 1 = Low; 2 = Middle; 3 = High.  The current fan speed of the unit can also be read through this object.  Object 12: Fan auto  1bit communication object for changing the fan speed of the AC unit to auto.  When a value of "1" is sent to this communication object, the AC unit fan speed changes to auto.  A value of "0" is sent automatically as feedback signalling through the other bit fan objects.  Sending a value of "0" to this communication object does not have any function.  Object 13: Fan low                                                                              |
| Name Function Description Name Function | The value sent to this communication object makes the AC unit fan speed change according to the following values: 0 = Auto; 1 = Low; 2 = Middle; 3 = High.  The current fan speed of the unit can also be read through this object.  Object 12: Fan auto  1bit communication object for changing the fan speed of the AC unit to auto.  When a value of "1" is sent to this communication object, the AC unit fan speed changes to auto.  A value of "0" is sent automatically as feedback signalling through the other bit fan objects.  Sending a value of "0" to this communication object does not have any function.  Object 13: Fan low  1bit communication object for changing the fan speed of the AC unit to low. |

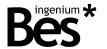

| Name        | Object 14: Fan middle                                                                                                    |
|-------------|----------------------------------------------------------------------------------------------------|
| Function    | 1bit communication object for changing the fan speed of the AC unit to middle.                                                                                                    |
| Description | When a value of "1" is sent to this communication object, the AC unit fan speed changes to middle.                                                                                                    |
|             | A value of "0" is sent automatically as feedback signalling through the other bit fan objects.                                                                                                    |
|             | Sending a value of "0" to this communication object does not have any function.                                                                                                    |
| Name        | Object 15: Fan high                                                                                                    |
| Function    | 1bit communication object for changing the fan speed of the AC unit to high.                                                                                                    |
| Description | When a value of "1" is sent to this communication object, the AC unit fan speed changes to high.                                                                                                    |
|             | A value of "0" is sent automatically as feedback signalling through the other bit fan objects.                                                                                                    |
|             | Sending a value of "0" to this communication object does not have any function.                                                                                                    |
| Name        | Object 16: Remote control                                                                                                    |
| Function    | 1bit communication object for enabling/disabling the remote control of the AC unit.                                                                                                    |
| Description | When a value of "1" is sent to this communication object, the AC unit remote control is locked and it is no longer controlled by the LGAC-KNX gateway. When an AC unit is locked, it can only be controlled through LG own systems, and it will not respond to any KNX command. |
|             | A value of "0" unlocks the AC unit.                                                                                                    |
| Name        | Object 17: Compressor running hours                                                                                                    |
| Function    | 2bytes communication object for reading the compressor running hours.                                                                                                    |
| Description | If this function is available in the AC indoor unit, the hours that the compressor have been working can be read through this communication object.                                                                                                    |
| Name        | Object 18: Error sign                                                                                                    |
| Function    | 1bit communication object for feedback signalling of an error in the AC unit.                                                                                                    |
| Description | If this function is available in the AC indoor unit, the hours that the compressor have been working can be read through this communication object.                                                                                                    |
|             | A value of "0" is sent automatically as feedback signalling through the other bit mode objects.                                                                                                    |
| Name        | Object 21: HVAC mode                                                                                                    |
| Function    | 1byte communication object for setting the HVAC mode of the AC unit.                                                                                                    |
| Description | Reserved for future implementations.                                                                                                    |

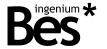

## 3.4.2 AC mode objects

| Name        | Object 8: Set point temperature                                                                                                    |
|-------------|----------------------------------------------------------------------------------------------------|
| Function    | 2 bytes communication object for sending a new set point temperature to the AC unit.                                                                                                    |
| Description | A value sent to this communication object changes the current working set point temperature of the AC indoor unit.                                                                                                    |
|             | The temperature range can vary from 16 °C to 30°C.                                                                                                    |
| Name        | Object 9: Ambient temperature                                                                                                    |
| Function    | 2 bytes communication object for reading the current measured temperature of the AC unit.                                                                                                    |
| Description | The current measured temperature of the AC indoor unit can be read through this communication object. Take into account that this temperature it is not the room temperature, that must be measured by an external thermostat. |
|             | The measured temperature range can vary from 10 °C to 40°C.                                                                                                    |
| Name        | Object 10: Air direction                                                                                                    |
| Function    | 1 bit communication object for enabling / disabling the swing mode of the AC unit.                                                                                                    |
| Description | When a value of "1" is sent to this communication object the swing mode of the AC unit is activated and the blades start moving.                                                                                               |
|             | A value of "0" deactivates the swing mode.                                                                                                    |

# 3.4.3 VENT mode objects

| Name        | Object 19: Filter alarm                                                                                                    |
|-------------|----------------------------------------------------------------------------------------------------|
| Function    | 1 bit communication object for feedback signalling of a filter alarm error in the AC unit.                                                                                     |
| Description | If this function is available in the AC indoor unit, when there is a filter alarm a feedback telegram with value "1" is sent through this object. The object can also be read. |
| Name        | Object 20: Filter alarm reset                                                                                                    |
| Function    | 1 bit communication object for reset the current filter alarm of the AC unit.                                                                                                  |
| Description | If this function is available in the AC indoor unit, a current filter alarm can be reset by sending a value of "1" to this object.                                             |

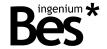

#### 3.5 Parameters

The parameterization of the LGAC-KNX gateway is very simple. The configuration of the gateway do not need any connection to the LG HVAC installation or any AC unit parameterization.

The addressing and internal parameters definition of each indoor AC unit must be already done. The programmer must be provided of all this information and only needs to configure the gateway, setting how many AC indoor units exist, and what addresses do they have. After that, the programmer work is only the assignment of the communication objects to KNX group addresses.

#### 3.5.1 Address

Remember that the LGAC-KNX gateway is a device that allows to have more than one individual address. Each LG AC indoor unit is virtually represented in its memory as a KNX device with its own communication objects and individual address.

The parameter address defines which AC indoor unit will be controlled by this KNX virtual device.

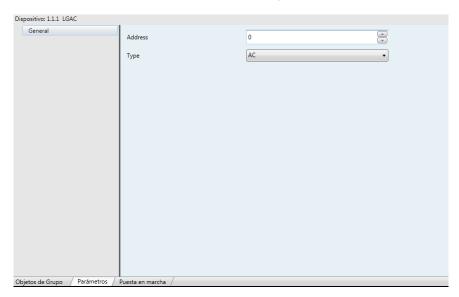

The programmer must add as much as LGAC-KNX virtual devices to the ETS project as LG AC indoor units there are modifying the address parameter in each one.

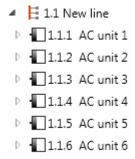

All of them will be programmed in the LGAC-KNX gateway. It is not possible to program more than one AC unit with the same address parameter (the second will overwrite the previous one).

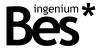

### 3.5.2 Type

Use the type combo box to select the model of AC indoor unit which matches to the LG units that the gateway will be controlling. Depending on the type of unit selected there will be available different functionalities.

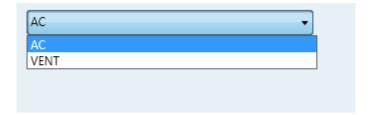

### 3.6 Restore factory settings

The LGAC-KNX Gateway allows to restore factory settings just using the programming button for the KNX individual address assignment which is located near to the KNX connector of the device.

To restore the factory settings it is necessary to remove the KNX BUS connector from the device, press the programming button and connect the KNX BUS again while holding the programming button for 5 seconds approximately. When the KNX red LED turns on, it indicates that the LGAC-KNX has been successfully restored, and it turns off again instantly when release the programming button.

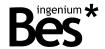

### 4 Installation

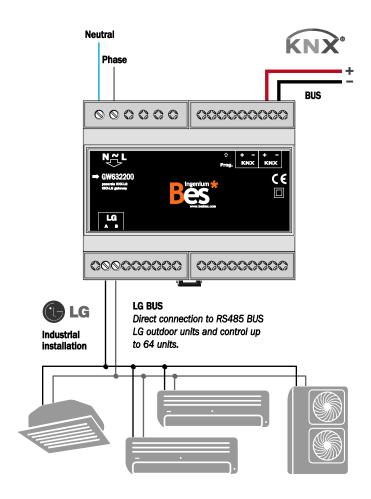

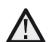

Feed low voltage lines (BUS and inputs) in separate ducting to that of power (230V) and outputs to ensure there is enough insulation and avoid interferences.

Do not connect the main voltages (230 V) or any other external voltages to any point of the BUS or inputs.

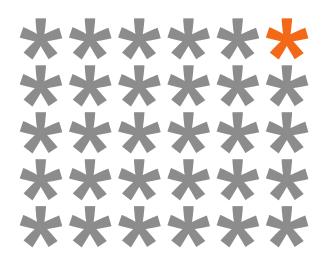

# KNX products by ingenium

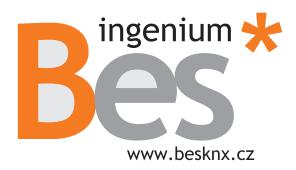

Výhradní distributor pro ČR a SR:

#### Stakohome Innovation s.r.o.

Aloisovská 934/8, 198 00 Praha 9 Hloubětín Česká republika

Tel.: +420 226 517 522 Mob.: +420 777 780 384

info@besknx.cz www.besknx.cz

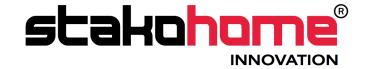

<u>Liability limitation</u>: The present document is subject to changes or excepted errors. The contents are continuously checked to be according to the hardware and software but deviations cannot be completely excluded. Consequently any liability for this is not accepted. Please inform us of any suggestion. Every correction will be incorporated in new versions of this manual.

Manual version: v1.0